# SQL Server Management Studio (SSMS) cheat sheet

#### Menu activation

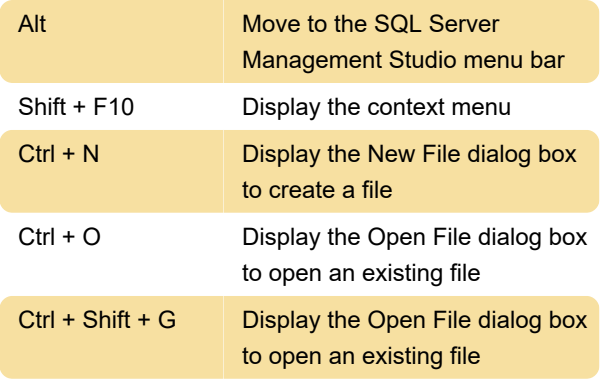

## Windows management

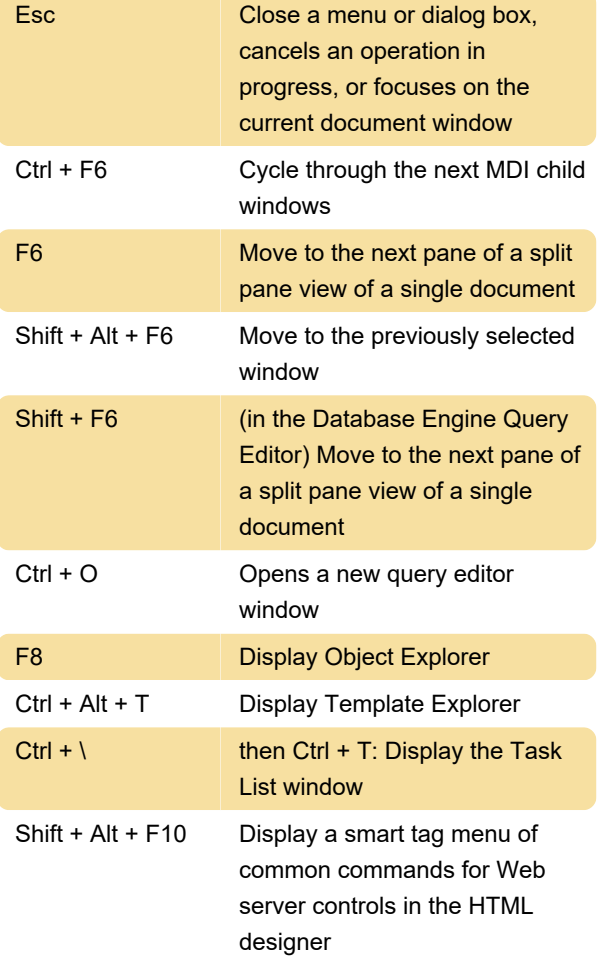

### Text selection

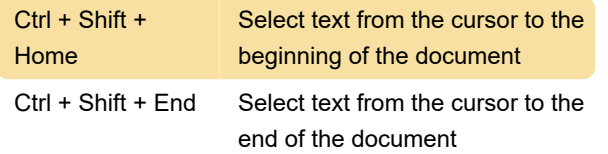

#### Code editor

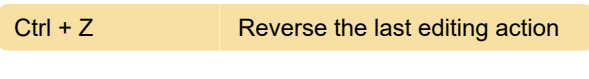

# Text manipulation in code editor

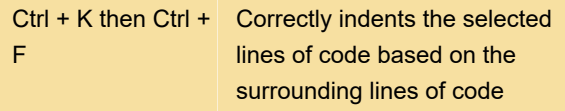

# Transact-SQL debugger

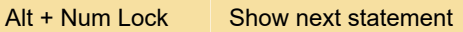

Last modification: 9/6/2020 12:02:06 PM

More information: [defkey.com/sql-server](https://defkey.com/sql-server-management-studio-shortcuts?filter=basic)[management-studio-shortcuts?filter=basic](https://defkey.com/sql-server-management-studio-shortcuts?filter=basic)

[Customize this PDF...](https://defkey.com/sql-server-management-studio-shortcuts?filter=basic?pdfOptions=true)